#### **HTML5 Platform Independent Mobile Application using Location-based Service**

Min Choi<sup>1</sup>, Byeong-Teck Kang<sup>2</sup>

<sup>1.</sup> Department of Information and Communication Engineering, Chungbuk National University,  $361-763$ , South

Korea

miin.chae@gmail.com<br><sup>2.</sup> Department of Veterinary Teaching Hospital, College of Veterinary Medicine, Chungbuk National University 361-763, South Korea

kangbt@chungbuk.ac.kr

**Abstract:** The increasing use of wireless Internet and smartphone has accelerated the need of location based services. Smartphones, especially IPhone or Android, stimulate growth of location-based service and mobile web computing. There are increasing demands and requests for application developers to support both smart platforms, simultaneously. Thus, we develop platform independent smart application which is exchangably executable for those two platforms. Our application provides the usefulness during the self-registry of real estate. It supports and increases the degree of user experience and convenience in HTML5 applications. In this paper, we show the design and implementation of a application which is able to calculate the amount of capital gain tax.

[Min Choi, Byeong-Teck Kang. **HTML5 Platform Independent System Architecture using In-Memory Database**. *Life Sci J* 2014;11(7):711-715] (ISSN:1097-8135). http://www.lifesciencesite.com. 103

**Keywords:** smartphone; platform independence; HTML5

#### **1. Introduction**

While successful for complicated mobile applications, such programming styles significantly differ from those used in smartphone application development, making it is difficult for smartphone developers to adopt them. Some systems support programming transparency with a unified OS abstraction or distributed runtime system, mostly based on a virtual-machine approach to hide ISA variances. This approach, however, proves to be inefficient on resource-constrained sensors. Especially, there are several native applications in platform of either iPhone or Android. But, there is no HTML5 based applications that can help us checking capital gain tax relief from a smartphone. That is the reason why we started to design and implement a working version of HTML5 based capital tax checking application.

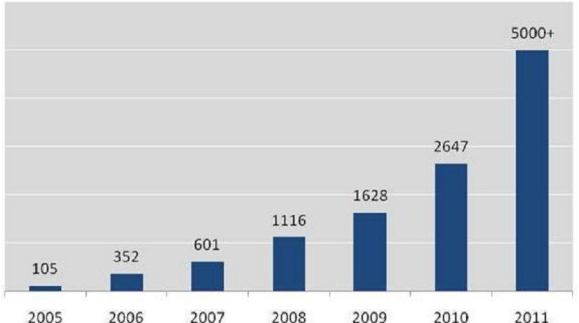

*Figure 1 Popularity of REST open APIs* 

Figure 1 shows the popularity of REST open APIs between 2005 and 2011. We can see that the necessity of REST open API is getting bigger in decade. REST web services are getting more popularity rather than SOAP web service. This is because of the difficulty of using the SOAP based web services. REST web service was firstly introduced by Rielding. REST web service is more convenient than SOAP web services on smartphone applications.

In this section, we show the design a smartphone application of capital gain tax relief checking. Before we go into more detail, we first take a look at the HTML5 based hybrid architecture for smart applications consisting of elements of both native and Web applications. Especially, we focus on the case of the self-registration of real estate in South Korea. Foreigners and Korean nationals have to make a real estate registration when acquiring and disposing of real estate in the South Korea. However, the method to register acquirement/disposal of a real estate is complicated. So in many cases we take this procedure by agents such as certified tax accounting agents. Nowadays many people try to register the real estate by themselves because the agent cost is too expensive and the procedure is not as complex as ordinary people cannot do themselves. Therefore, in this paper, we first describe the capital gain tax and we next provide the HTML5 application to calculate the amount of capital gain tax.

# **2. Calculation of Capital Gain**

The The Capital gain rates are designed to encourage long-term investing. Most people can get a significant advantage from holding stock investments for more than one year: The taxable gain is computed by deducting the following from the gross amount: necessary expenses (acquisition costs, improvement costs, transfer costs, and other capital expenditures), special deduction for the holding period, and standard deductions for capital gains. There is no inflationadjustment of capital gains. A special deduction from the gross amount is also given for long-term holding and the deduction rate depends on the number of years the property was held:

#### *Table 1 The tax rates in case of the transfer od land/building in general*

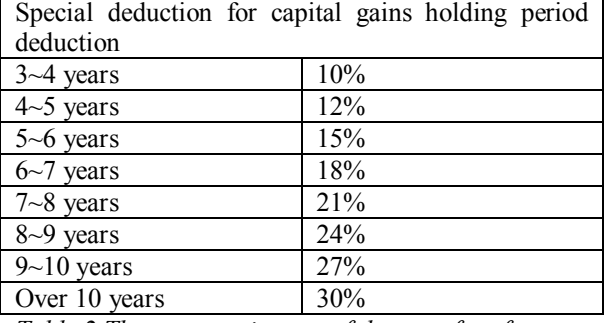

*Table 2 The tax rates in case of the transfer of a house per a household*

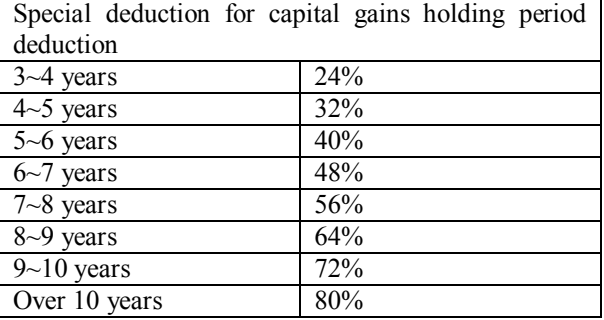

A capital gain deduction of 2.6 million won per year is given without regard to the amount. However, special deduction for long-term holding or capical gain deduction is not allowed for unregistered real estate. In this paper, we make a HTML5 based smartphone application which is able to check whether the taxpayer take the advantage of pay capital gain tax relief or not. This is very important because

Gains arising from the transfer of land, buildings, or rights thereon, stocks, and other assets specifically enumerated in the Income Tax Law shall be taxed separately from global income. This separation was created to stabilize real estate prices and for tax purposes. Capital gains may be classified

into the following three categories: (a) Gains arising from the transfer of land, buildings. (b) Gains arising from the transfer of rights to real estate such as surface rights, leaseholds, or rights to acquire real estate; or (c) Gains arising from the transfer of stocks Gains on transfer and the amount of capital gains are calculated as follows:

Step 1) Get a registration certificate, a copy of the resident registration from transferer

Step 2) Get a certificate of transferer's seal impression from transferer, document certifying the domicile

Step 3) Keep a bill of sale contract, power of attorney Step 4) Fill information into a registration request form

Step 5) Get a cadaster, a legister of building from regional office

Step 6) Pay an acquisition tax and buy a revenue stamp(a tax stamp) in a bank

Step 7) Get a bond for home buying depending on the declared value

#### *Table 3 The amount of gains on transfer*

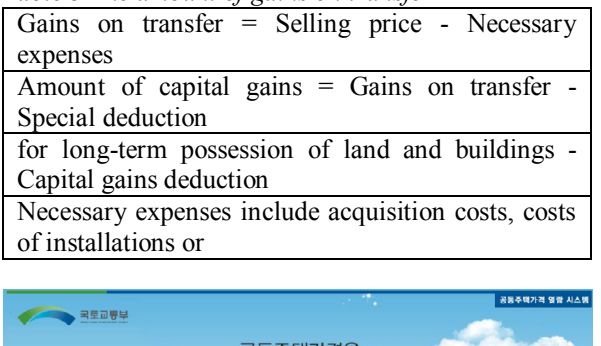

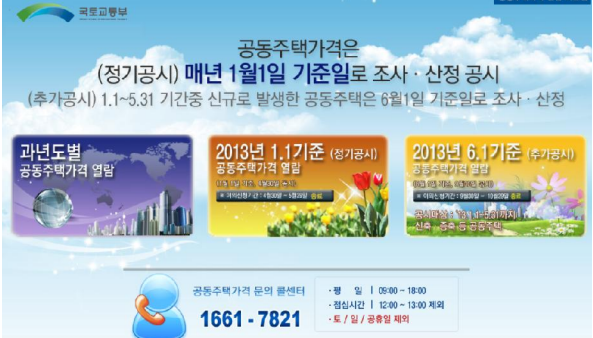

*Figure 2 The announced price of multi-unit house* 

Then, the buyer or tranferer has to go registry office within a location of the goods with the followings : 2 duplicate of contracts, 2 duplicate of transaction deed of immovable property, 2 duplicate of registration request form, a certificate of transferer seal impression, a power of attorney, a cadaster, a legister of building.

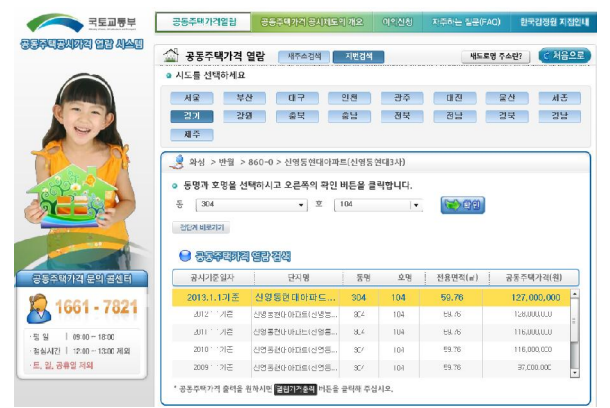

*Figure 3 The screen for an announced price of multiunit houses*

# **3. Utilizing Location based service for filing tax**

Many applications using GPS, particularly handheld applications, require low power in order to preserve battery life. The primary components that dissipate large amounts of power are the GPS. Moreover, the use of smartphones becomes pervasive. These smartphones are equipped with location sensing capability to enable LBS. Existing module platforms including Android do not employ techniques similar to our designs to improve power dissipation of LBS, although application developers partially adopt similar concepts. As users are increasingly adopting a wide variety of LBS on smartphones, since typical smartphones are equipped with multiple types of sensors, applications that take advantage of these sensors are booming, and many existing works attempt to detect an extract users' states and context based on the readings from these sensors. Many approaches have been proposed to combine the information obtained from sensors including accelerometer, audio, GPS, camera, and so on.

In this paper, we make use of GPS in order to look for nearby point of interests. For example, we assume that a person attempt to file an acquisition tax by himself/herself without help of tax accountants. Then, he/she has to go to tax office in his/her region, submit the tax file, and pay the acquisition tax. We can easily see that tax filing process is very deadline/time critical task. So, we have to visit several sites(bank, tax office, and regional office) within a very short time period.

In this paper we take a location based service approach for finding the most efficient routing paths. This method is also useful for validating the routing path. This is important because filing tax should be processed within a very short time. To this end, we make use of the proximity service as shown in Figure 4.

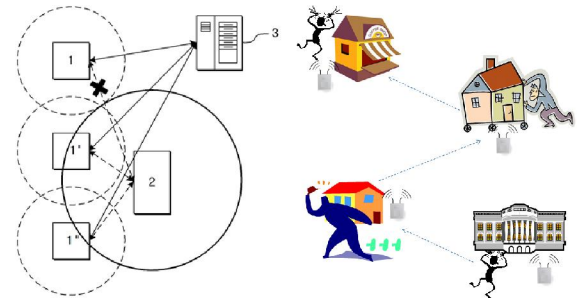

## *Figure 4 proximity service*

The proximity service is supported by the HTML5 sencha touch and native development tools. This paper used the service on the HTML5 Sencha touch. If we go to four sites step by step, then we have to find the first site than others. Our location based application leverages us to go proper site on time. So, This application provides us the correct guidance for filing tax.

*Table 4 REST Open API lists*

http://embed.cbnu.ac.kr:8080/RestExample/apis/ex ample/insert/No=123&Name=MinChoi&Time=213 912423&Rer=Min&Etc=1&apName=Android5699

http://embed.cbnu.ac.kr:8080/RestExample/apis/ex ample/account/No=123&Name=MinChoi&userDat e=201401091248 $&$ userEtc=sldk $&$ Num=1 $&$ ethAdd r=929193FF113&user=N

http://embed.cbnu.ac.kr:8080/RestExample/apis/ex ample/getList

http://embed.cbnu.ac.kr:8080/RestExample/apis/ex ample/add/userNo=201321323&Name=MinChoi& usertype=OI&Etc=sdlkfj&grade=3

http://embed.cbnu.ac.kr:8080/RestExample/apis/ex ample/getParticipantList/Num=1&Date=20123213

http://embed.cbnu.ac.kr:8080/RestExample/apis/ex ample/getAbsentList/Num=1&Date=20123213

http://embed.cbnu.ac.kr:8080/RestExample/apis/ex ample/getNamebyuserNo/no=201321323

http://embed.cbnu.ac.kr:8080/RestExample/apis/ex ample/ProximityCheck/userNo=201321323

http://embed.cbnu.ac.kr:8080/RestExample/apis/ex ample/getTemporalAbsentsList/userNo=1

## **3. HTML5 based Design and Implementation**

Current smart application development approach is tightly dependent on each mobile framework such as android or iphone. Once a smart application is developed, it only runs onto the platform. This limitation results in wasting the development cost because one source multi use is not allowed. We have to develop or compile the same applications for each platforms. However, future trend for smart application developments is platform independent. This is because device fragmentations exits even within an android platform. For example, there are numerous number of android devices in the markets.

We make use of the Restlet library which is a open source project based on servlet programming model. The library meets the Java Specification Request(JSR) 311 standards. The Restlet framework is composed of two main parts. First, there is the "Restlet API", a neutral API supporting the concepts of REST and facilitating the handling of calls for both client-side and server-side applications.

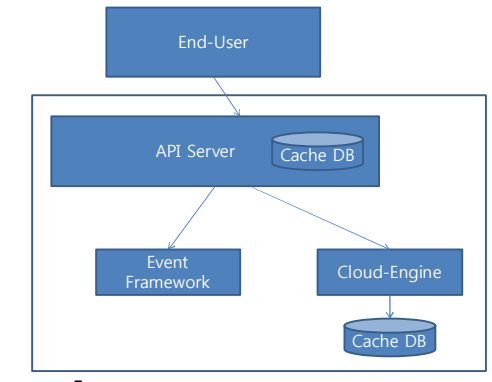

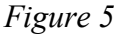

The position of new API server can be depicted in the following diagram, and it has such major features:

In this section, we show an overall architecture of our capital tax calculation application. First we take a look at the HTML5 based hybrid architecture for smart applications. A hybrid application (hybrid app) is one that combines elements of both native and Web applications. Native applications are developed for a specific platform and installed on a computing device. Web applications are generalized for multiple platforms and not installed locally but made available over the Internet through a browser. Hybrid apps are often mentioned in the context of mobile computing. Hybrid application has the following features: 1) Can function whether or not the device is connected, 2) Integration with a device's file system, 3) Integration with Web-based services, 4) An embedded browser to improve access to dynamic online content. Most

applications could be considered hybrid apps. Web apps, such as online banking services, typically store some content locally; locally stored native apps, such as Microsoft Word, also interface to the Internet.

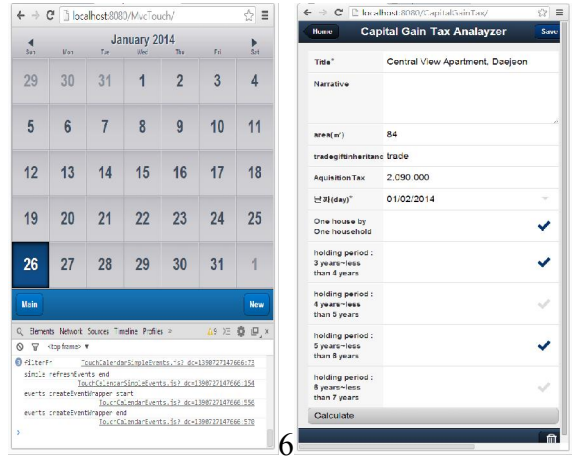

*Figure 7*

### **4. Discussions**

In this paper, we developed platform independent smart application which is exchangably executable for Android and IPhone platforms. Our application provides the usefulness during the selfregistry of real estate. It supports and increases the degree of user experience and convenience in HTML5 applications.

### **Acknowledgements:**

This work is supported by the Basic Science Research Program through the National Research Foundation of Korea (NRF) funded by the Ministry of Education, Science and Technology (2012- 0008105).

## **Corresponding Author:**

Dr. Byeong-Teck Kang Department of Veterinary Teaching Hospital College of Veterinary Medicine, Chungbuk National University 361-763, South Korea E-mail: kangbt@chungbuk.ac.kr

### **References**

- 1. Stirilng G, Wilsey B. Emprical relationships<br>between species richness, eveness and between species richness, eveness and proporational diversity. Am Nat 2001;158(3):286-99.
- 2. Smith MD, Wilcox JC, Kelly T, Knapp AK. Dominance not richness determines invasibility of tallgrass prairie. Oikos 2004;106(2):253–62.
- 3. Gaston K J. Global pattern in biodiversity. Nature 2000;405(1):220-7.
- 4. Tilman D. Causes, consequences and ethics of biodiversity. Nature 2000;405(4):208-11.
- 5. Brown J. Mammals on mountainsides: elevational patterns of diversity. Global Ecology and Biogeography 2001;10(1):101-9.
- 6. Sanders NJ, Moss J, Wagner D. Pattern of ant species richness along elevational gradients in an arid ecosystem. Global Ecology and Biogeography 2003;10(2):77-100.
- 7. Grytnes JA, Vetaas OR. Species richness and altitude: A comparison between null models and interpolated plant species richness along the Himalayan altitudinal gradient, Nepal. The Am Nat 2002;159(3):294-304.
- 8. Myspace. http://www.myspace.com/
- 9. Twitter. http://www.twitter.com/
- 10. Azizyan M, Choudhury RR (2009) Surroundsense mobile phone localization using ambient sound and light. SIGMOBILE Mob Comput Commun Rev 13(1):69–72
- 11. Brezmes T, Gorricho J-L, Cotrina J (2009) Activity recognition from accelerometer data on a mobile phone. In: Proceedings of IWANN '09, Salamanca, Spain
- 12. Györbíró N, Fábián A, Hományi G (2009) An activity recognition system for mobile phones. Mob Netw Appl 14(1):82–91
- 13. Lester J, Choudhury T, Borriello G, Consolvo S, Landay J, Everitt K, Smith I (2005) Sensing and modeling activities to support physical fitness. In: Proceedings of UbiComp '05, Tokyo, Japan
- 14. Campbell AT, Eisenman SB, Fodor K, Lane ND, Lu H, Miluzzo E, Musolesi M, Peterson RA, Zheng X (2008) Transforming the social networking experience with sensing presence from mobile phones. In: Proceedings of ACM SenSys '08, Raleigh, NC, USA
- 15. Gellersen HW, Schmidt A, Beigl M (2002) Multi-sensor context-awareness in mobile

5/26/2014

devices and smart artifacts. Mob Netw Appl 7(5):341–351

- 16. Kang S, Lee J, Jang H, Lee H, Lee Y, Park S, Park T, Song J (2008) Seemon: scalable and energyefficient context monitoring framework for sensor-rich mobile environments. In: Proceedings of ACM MobiSys '08, Breckenridge, CO, USA
- 17. Miluzzo E, Lane ND, Fodor K, Peterson R, Lu H, Musolesi M, Eisenman SB, Zheng X, Campbell AT (2008) Sensing meets mobile social networks: The design, implementation and evaluation of the CenceMe application. In: Proceedings of ACM SenSys '08 Raleigh, NC, USA.
- 18. Wang Y, Lin J, Annavaram M, Jacobson QA, Hong J, Krishnamachari B, Sadeh N (2009) A framework of energy efficient mobile sensing for automatic user state recognition. In: Proceedings of ACM MobiSys '09, Kraków, Poland.
- 19. Nicholson AJ, Noble BD (2008) Breadcrumbs: Forecasting mobile connectivity. In: Proceedings of 14th ACM international conference on mobile computing and networking (MobiCom'08)
- 20. Zheng Y, Li Q, Chen Y, Xie X, Ma W-Y (2008) Understanding mobility based on GPS data. In: UbiComp'08: proceedings of the 10th international conference on ubiquitous computing
- 21. Sohn T, Varshavsky A, LaMarca A, Chen MY, Choudhury T, Smith I, Consolvo S, Hightower J, Griswold WG, de Lara E (2006) Mobility detection using everyday GSM traces. In: UbiComp'06: proceedings of the 8th<br>international conference on ubiquitous international conference on computing.